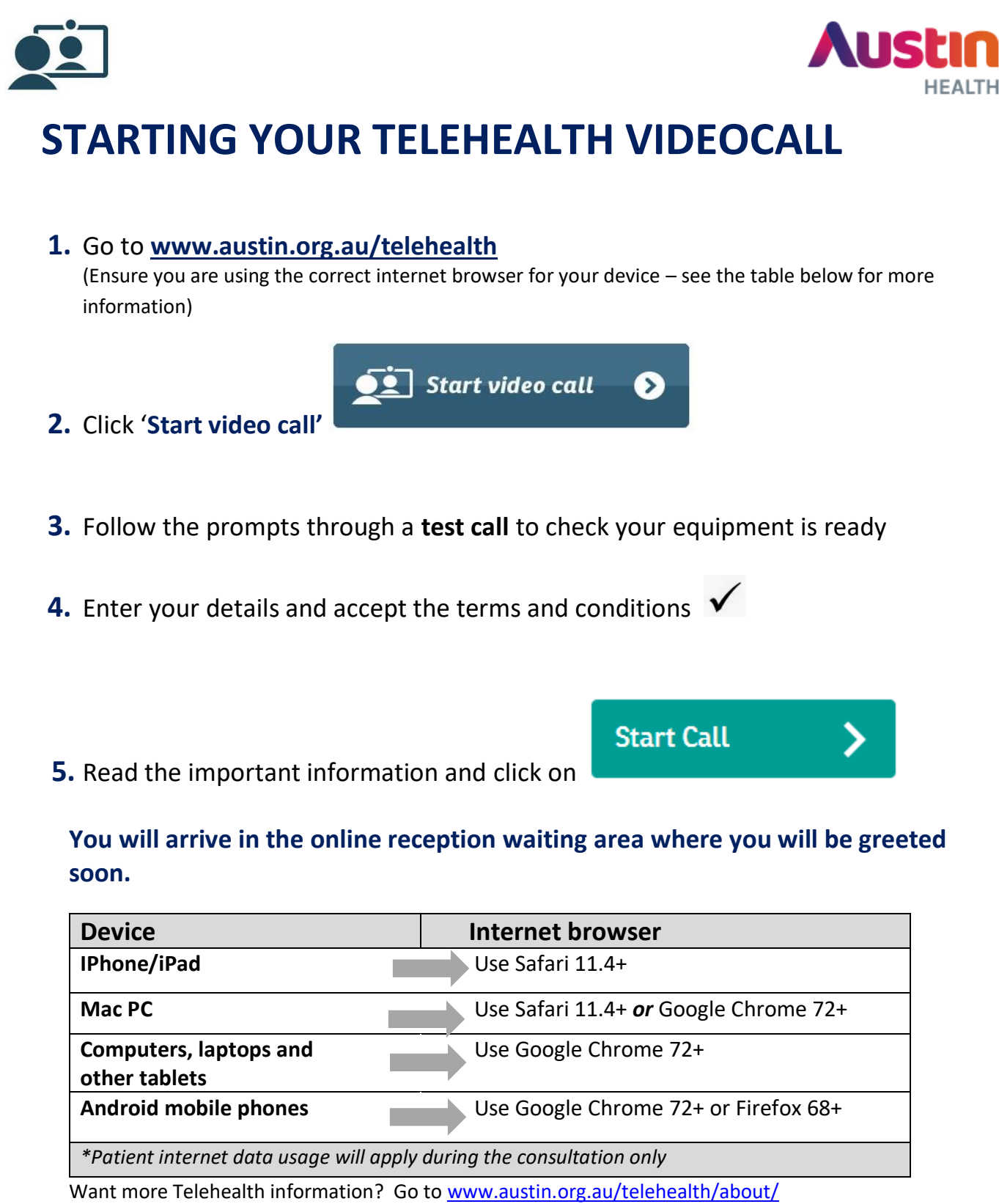

Need help/troubleshooting tips? Go to [www.austin.org.au/telehealth/prepare/](http://www.austin.org.au/telehealth/prepare/)

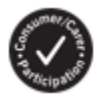